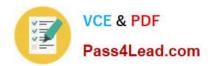

# COG-701<sup>Q&As</sup>

IBM Cognos TM1 10.1 Analyst

## Pass IBM COG-701 Exam with 100% Guarantee

Free Download Real Questions & Answers PDF and VCE file from:

https://www.pass4lead.com/COG-701.html

100% Passing Guarantee 100% Money Back Assurance

Following Questions and Answers are all new published by IBM Official Exam Center

- Instant Download After Purchase
- 100% Money Back Guarantee
- 365 Days Free Update
- 800,000+ Satisfied Customers

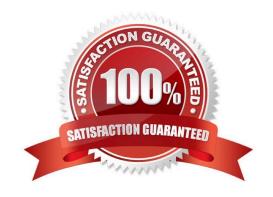

## https://www.pass4lead.com/COG-701.html 2022 Latest pass4lead COG-701 PDF and VCE dumps Download

## **QUESTION 1**

A user wants to update TM1 data within a Microsoft Excel worksheet. What are the three ways to do this? (Choose three.)

- A. Create an Active Form from within TM1 Cube Viewer.
- B. Create a Snapshot from within TM1 Cube Viewer.
- C. Create a Sandboxfrom within TM1 Cube Viewer.
- D. Select In-Spreadsheet Browser from within TM1 Perspectives.
- E. Create an Excel Slice from within TM1 Cube Viewer.

Correct Answer: ADE

### **QUESTION 2**

A subset was created using the Expression Recorder. The user modified the subset. What is the resulting change to the subset?

- A. The subset is dynamic.
- B. The subset is static.
- C. The subset must be renamed.
- D. The subset is temporary.

Correct Answer: B

#### **QUESTION 3**

A cube called Salary has two dimensions: Employee and Time. Using cube security, the security group Executive is assigned READ access to the Salary cube. Using element security, the security group Executive is assigned WRITE access

to all elements of the Employee dimension.

Using element security, the security group Executive is assigned WRITE access to only 1 element, July, and READ access to all other elements in the Time dimension.

A user of the security group Executive will have which access level when viewing the Salary cube?

- A. WRITE access to July cells only
- B. WRITE access to all cells
- C. READ access to all cells

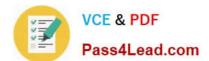

## https://www.pass4lead.com/COG-701.html

2022 Latest pass4lead COG-701 PDF and VCE dumps Download

D. READ access to July cells only

Correct Answer: C

### **QUESTION 4**

A company uses Excel workbooks to access IBM Cognos TM1 data over a wide area network. The company needs to improve the performance of their Excel workbooks which contain multiple slices from multiple TM1 cubes. Which two changes will improve performance? (Choose two.)

- A. Convert all DBR() functions to DBRW() functions.
- B. Make all DBRW() functions reference a single VIEW function.
- C. Convert all DBRA() functions to DBRW() functions.
- D. Convert all DBRW() functions to DBR() functions.

Correct Answer: AC

#### **QUESTION 5**

An international company has an existing TM1 server application they use for planning, forecasting, and reporting. The corporate strategy department wants to share parts of this application with external consultants and partners. They decide to create Cognos Insight workspaces which includes data from this server application combined with additional analysis and content. They intend to distribute a single workspace ".cdd" file to the recipients.

How should they integrate the TM1 server data with additional content resulting in distributable Cognos Insight workspace files?

- A. Connect to the server using Distributed Mode, save the workspace and then modify as needed.
- B. Drag and drop TM1 cube views and subsets into the workspace, save the workspace and then modify as needed.
- C. Connect to the server using Connected Mode, save the workspace and then modify as needed.
- D. Import TM1 cube views and subsets, save the workspace and then modify as needed.

Correct Answer: D

COG-701 Practice Test

COG-701 Study Guide

**COG-701 Braindumps** 

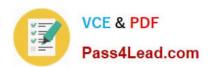

To Read the Whole Q&As, please purchase the Complete Version from Our website.

## Try our product!

100% Guaranteed Success

100% Money Back Guarantee

365 Days Free Update

**Instant Download After Purchase** 

24x7 Customer Support

Average 99.9% Success Rate

More than 800,000 Satisfied Customers Worldwide

Multi-Platform capabilities - Windows, Mac, Android, iPhone, iPod, iPad, Kindle

We provide exam PDF and VCE of Cisco, Microsoft, IBM, CompTIA, Oracle and other IT Certifications. You can view Vendor list of All Certification Exams offered:

https://www.pass4lead.com/allproducts

## **Need Help**

Please provide as much detail as possible so we can best assist you. To update a previously submitted ticket:

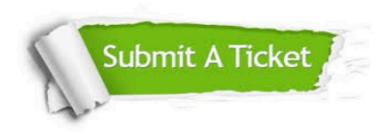

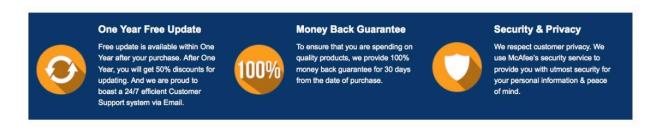

Any charges made through this site will appear as Global Simulators Limited.

All trademarks are the property of their respective owners.

Copyright © pass4lead, All Rights Reserved.